# Dynamical systems and Control

#### Farnaz Adib Yaghmaie

#### Automatic Control (RT) Division, ISY

- Email: Farnaz.adib.Yaghmaie@liu.se
- Office: Entrance 25-27, B-huset, Campus Valla

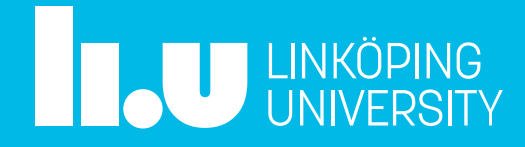

#### **Lecture 9: State feedback**

- PID issues
- State feedback

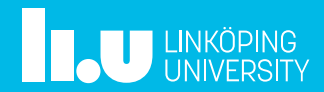

## PID issues

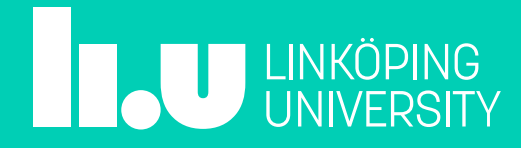

#### PID controller

- Is not always the best choice
- Does not always work

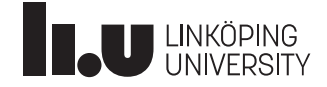

#### Example: Water level regulation

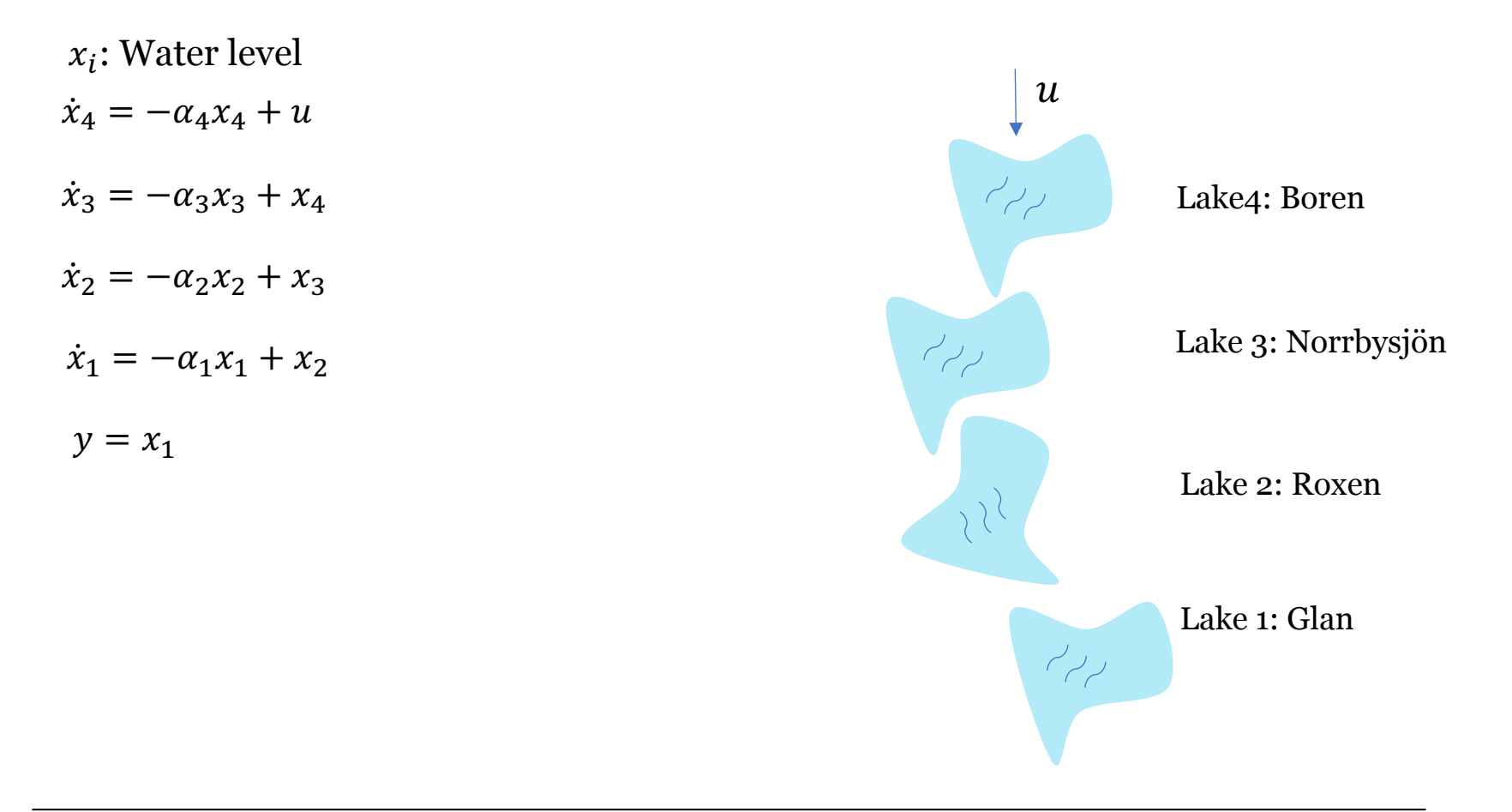

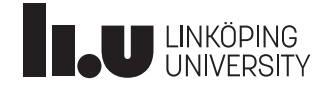

#### Example: Water level regulation

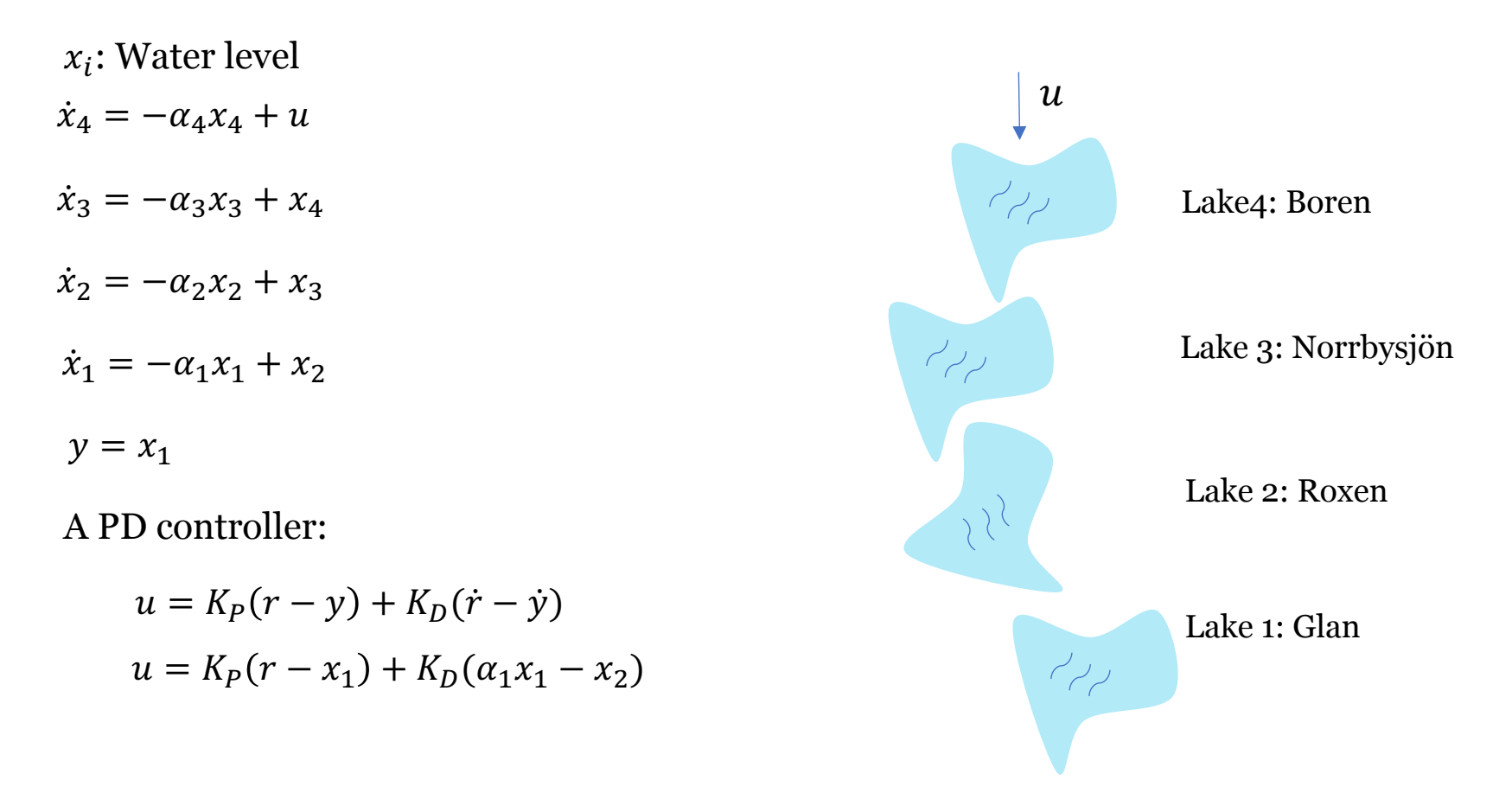

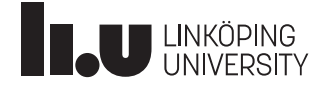

## Example: Vehicle platooning

 $d_i$ : Distance to the front vehicle

 $v_i$ : Velocity of vehicle i

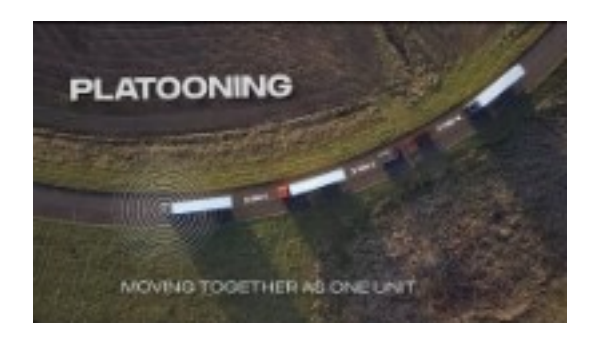

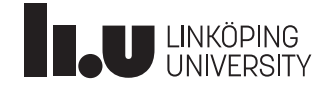

## State feedback

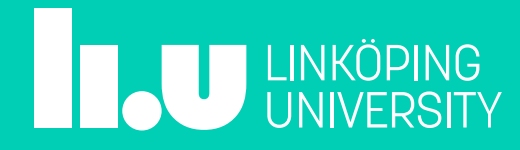

#### State-space representation

#### Recap from session 1

$$
\begin{aligned}\n\dot{x} &= Ax + Bu \\
y &= Cx + Du\n\end{aligned}\n\qquad\n\begin{aligned}\nx(t) &= \begin{bmatrix}\nx_1(t) \\
\vdots \\
x_n(t)\n\end{bmatrix}\n\end{aligned}
$$

#### Discussion: what is  $x$ ?

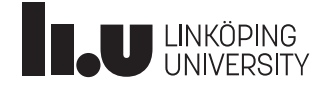

#### Linear state feedback

 $u(t) = -l_1 x_1(t) - l_2 x_2(t) \cdots - l_n x_n(t) + l_0 r(t)$ 

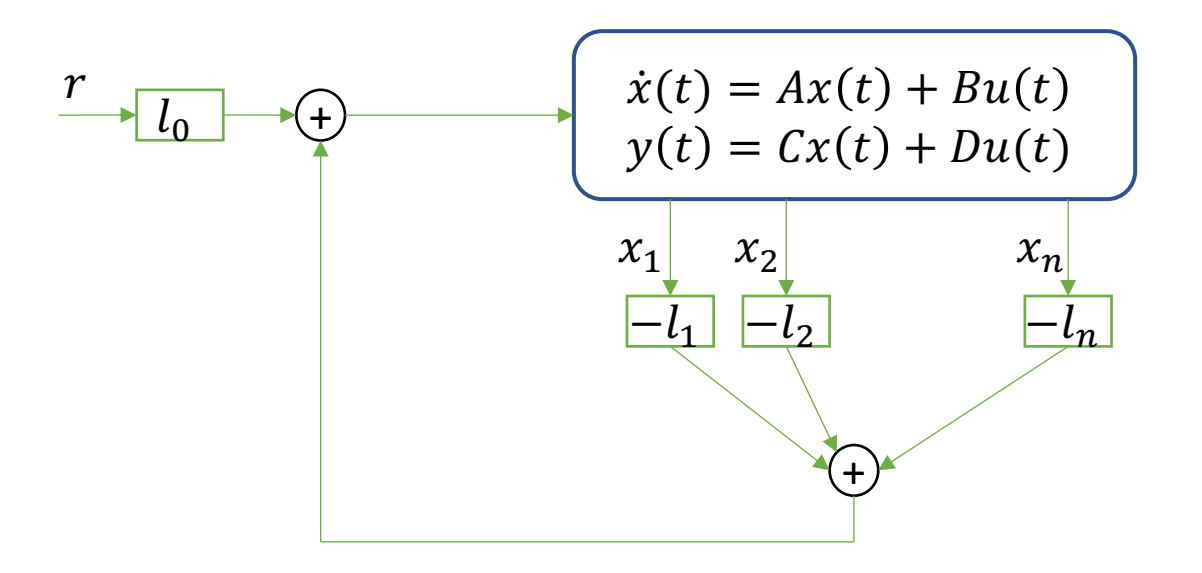

$$
u(t) = -Lx(t) + l_0r(t)
$$

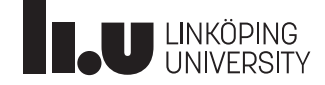

#### Closed loop system

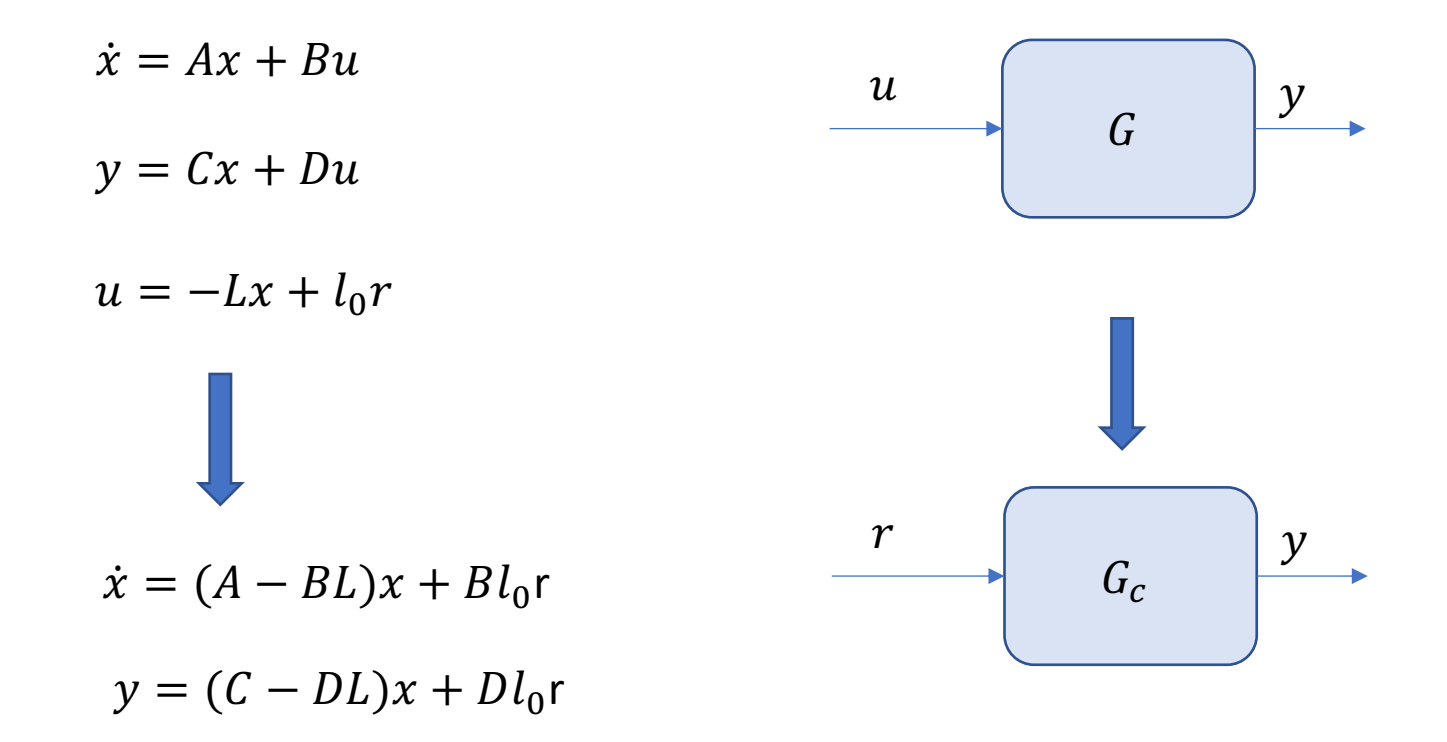

Quiz: Derive  $G_c!$ 

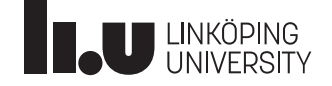

## Closed-loop system

The new poles are given by

$$
\det(\lambda I - (A - BL)) = 0
$$

#### **Design procedure:**

- 1. Select the desired poles
- 2. Design  $L$  to have the desired poles
- 3. Select  $l_0$  to have a zero tracking-error for a step r

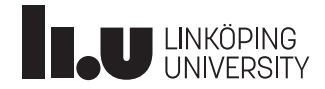

#### Example- Angle control on satellite

Control the viewing angle  $\theta$ 

$$
\dot{x} = \begin{bmatrix} 0 & 1 \\ 0 & 0 \end{bmatrix} x + \begin{bmatrix} 0 \\ 0.01 \end{bmatrix} u
$$

$$
y = \begin{bmatrix} 1 & 0 \end{bmatrix} x
$$

$$
u \in \mathbb{R}^{n}
$$

$$
x_1 = \theta, \qquad x_2 = \dot{\theta}
$$

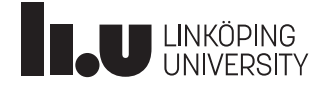

 $u = -l_1 x_1 - l_2 x_2 + l_0 r$ 

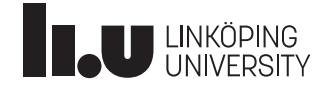

$$
u = -l_1 x_1 - l_2 x_2 + l_0 r = -[l_1 \quad l_2]x + l_0 r
$$

The closed-loop system reads

$$
\dot{x} = \begin{bmatrix} 0 & 1 \\ 0 & 0 \end{bmatrix} x + \begin{bmatrix} 0 \\ 0.01 \end{bmatrix} u = \begin{bmatrix} 0 & 1 \\ 0 & 0 \end{bmatrix} x - \begin{bmatrix} 0 \\ 0.01 \end{bmatrix} \begin{bmatrix} l_1 & l_2 \end{bmatrix} x + \begin{bmatrix} 0 \\ 0.01 \end{bmatrix} l_0 r
$$

$$
= \begin{bmatrix} 0 & 1 \\ -0.01l_1 & -0.01l_2 \end{bmatrix} x + \begin{bmatrix} 0 \\ 0.01 \end{bmatrix} l_0 r
$$

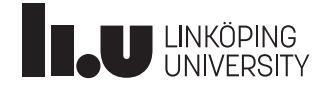

1- Select the desired poles

2- Design  $L$  to have the desired poles

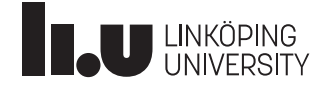

1- Select the desired poles at 
$$
\lambda_{1,2} = -0.1, -0.2
$$

 $\lambda^2 + 0.3\lambda + 0.02 = 0$ 

2- Design  $L$  to have the desired poles

$$
\det(\lambda I - (A - BL)) = 0
$$

$$
\lambda I - (A - BL) = \begin{bmatrix} 0 & 1 \\ -0.01l_1 & -0.01l_2 \end{bmatrix}
$$

Take det

$$
\lambda^2 + 0.01 l_2 \lambda + 0.01 l_1 = 0
$$

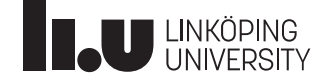

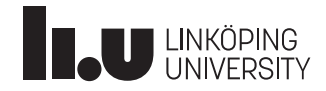

$$
\lambda^2 + 0.01l_2\lambda + 0.01l_1 = 0 \qquad \equiv \qquad \lambda^2 + 0.3\lambda + 0.02 = 0
$$

$$
l_2=30
$$

 $l_1 = 2$ 

Use place( $A, B, [-0.1, -0.2]$ ) Thanks MATALB!

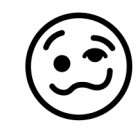

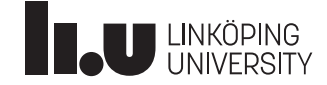

3. Select  $l_0$  to have a zero tracking-error for a step  $r$ 

Approach 1:

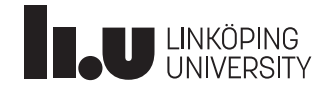

3. Select  $l_0$  to have a zero tracking-error for a step  $r$ 

Approach 1: Set  $G_c(0) = 1$ 

Final value theorem:  $y(\infty) = \lim_{s \to 0} sY(s) = \lim_{s \to 0} sG_c(s) \frac{1}{s} = \lim_{s \to 0} G_c(s)$ 

$$
\begin{aligned}\n\dot{x} &= \begin{bmatrix} 0 & 1 \\ -0.02 & -0.3 \end{bmatrix} x + \begin{bmatrix} 0 \\ 0.01 \end{bmatrix} l_0 r \\
y &= \begin{bmatrix} 1 & 0 \end{bmatrix} x \\
G_c(s) &= \begin{bmatrix} 1 & 0 \end{bmatrix} \begin{bmatrix} 0 & 1 \\ -0.02 & -0.3 \end{bmatrix}^{-1} \begin{bmatrix} 0 \\ 0.01 l_0 \end{bmatrix} = \frac{1}{s^2 + 0.3s + 0.02} \begin{bmatrix} 1 & 0 \end{bmatrix} \begin{bmatrix} s + 0.3 & 1 \\ -0.02 & s \end{bmatrix} \begin{bmatrix} 0 \\ 0.01 l_0 \end{bmatrix} \\
G_c(s) &= \frac{0.01 l_0}{s^2 + 0.3s + 0.02} \longrightarrow l_0 = 2\n\end{aligned}
$$

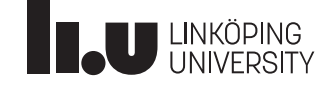

3. Select  $l_0$  to have a zero-tracking error for a step  $r$ 

Approach 2:

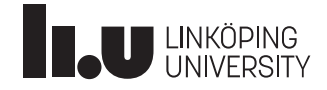

3. Select  $l_0$  to have a zero-tracking error for a step r

Approach 2: Study the stationary point

 $\dot{x} = 0 \longrightarrow$  The system is in a stationary point  $y = r \longrightarrow$  Perfect tracking  $0 = \begin{bmatrix} 0 & 1 \\ -0.02 & -0.3 \end{bmatrix} x + \begin{bmatrix} 0 \\ 0.01 \end{bmatrix} l_0 1$  $1 = \begin{bmatrix} 1 & 0 \end{bmatrix} x \longrightarrow x_1 = 1$ Substituting in the first equation:

$$
x_2 = 0
$$
  
-0.2 + 0.01 $l_0 = 0$   $l_0 = 2$ 

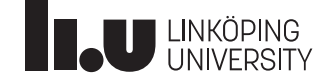

The final controller

 $u = -2x_1 - 30x_2 + 2r$ 

Discussion: Any relations to PID?

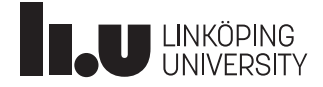

# What do we cover next?

• PID and state feedback

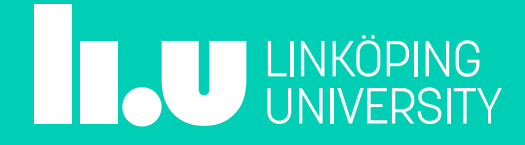

### **Ask us!**

#### Farnaz Adib Yaghmaie

• Email: Farnaz.adib.Yaghmaie@liu.se

#### Daniel Bossér

• Email: daniel.bosser@liu.se

#### Filipe Marques Barbosa

• Email: filipe.barbosa@liu.se

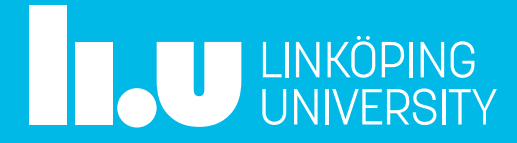